# **Blueriq Documentation Home**

## **Blueriq, a short overview**

- **[Overview](https://my.blueriq.com/display/DOC/Overview)**
- [Components](https://my.blueriq.com/display/DOC/Blueriq+Components)
- [Tutorial](https://my.blueriq.com/display/DOC/Blueriq+tutorial%2C+in+Dutch)

## **What is new**

- Bluerig theme
- [Runtime](https://my.blueriq.com/display/DOC/Runtime+cluster) Cluster
- Basic [Scheduler](https://my.blueriq.com/display/DOC/Basic+Scheduler)
- [OpenAPI](https://my.blueriq.com/display/DOC/OpenAPI)

## **Blueriq Documentation (you are here)**

**What can I do with Blueriq?**

- Blueriq features
- $\bullet$ [Installation](https://my.blueriq.com/display/DOC/Installation)
- [Example](https://my.blueriq.com/display/DOC/Accelerators) projects
- [Release](https://my.blueriq.com/display/DOC/Release+notes) [notes](https://my.blueriq.com/display/DOC/Release+notes)
- ...

## **Blueriq Knowledge base**

### **How should I use Blueriq?**

- [Design guides](https://my.blueriq.com/display/BKB/Design+guides)
- [How-to articles](https://my.blueriq.com/display/BKB/How-to+articles)
- **[Troubleshooting articles](https://my.blueriq.com/display/BKB/Troubleshooting+articles)**
- **[Known](https://my.blueriq.com/display/BKB/Known+issues) issues**

#### $\blacksquare$ **DCM Foundation**

• [DCM Foundation description](https://my.blueriq.com/pages/viewpage.action?pageId=5492433)

## **Dynamic case management**

- Identifying business functions, [cases and registers](https://my.blueriq.com/display/BKB/Identifying+business+functions%2C+cases+and+registers)
- [Designing cases using aggregates](https://my.blueriq.com/display/BKB/Designing+cases+using+aggregates)
- [Designing dynamic processes](https://my.blueriq.com/display/BKB/Designing+dynamic+processes)
- **[Persistency management guide](https://my.blueriq.com/display/BKB/Persistency+Management+guide)**
- [About the Blueriq stores](https://my.blueriq.com/display/BKB/About+the+Blueriq+stores)

## Recently Updated

[Service call type: AQ\\_RestServiceClient](https://my.blueriq.com/display/DOC/Service+call+type%3A+AQ_RestServiceClient) updated yesterday at 2:43 pm [view change](https://my.blueriq.com/pages/diffpagesbyversion.action?pageId=5492879&selectedPageVersions=16&selectedPageVersions=15)

[Connections Properties](https://my.blueriq.com/display/DOC/Connections+Properties) updated yesterday at 2:38 pm

[view change](https://my.blueriq.com/pages/diffpagesbyversion.action?pageId=5493196&selectedPageVersions=14&selectedPageVersions=13) [DCM Foundation - Case-Modelling \(v4\)](https://my.blueriq.com/pages/viewpage.action?pageId=5492466) updated May 29, 2024 [view change](https://my.blueriq.com/pages/diffpagesbyversion.action?pageId=5492466&selectedPageVersions=26&selectedPageVersions=25)

[DCM Foundation - Case Modelling and](https://my.blueriq.com/pages/viewpage.action?pageId=5492474)  [Dashboarding \(v7\)](https://my.blueriq.com/pages/viewpage.action?pageId=5492474)

updated May 29, 2024 [view change](https://my.blueriq.com/pages/diffpagesbyversion.action?pageId=5492474&selectedPageVersions=17&selectedPageVersions=16)

[Deploying the theme](https://my.blueriq.com/display/DOC/Deploying+the+theme) updated May 28, 2024

[view change](https://my.blueriq.com/pages/diffpagesbyversion.action?pageId=5492668&selectedPageVersions=14&selectedPageVersions=13)

## **Blueriq Products**

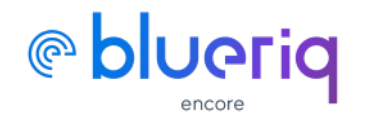

**Create Blueriq models**

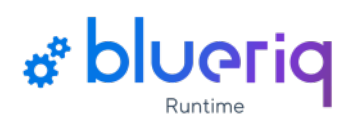

**Execute Blueriq projects**

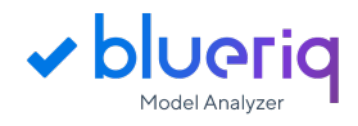

**Elevate your models to a higher level**

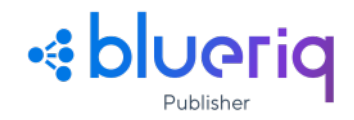

**Publish your model changes efficiently**